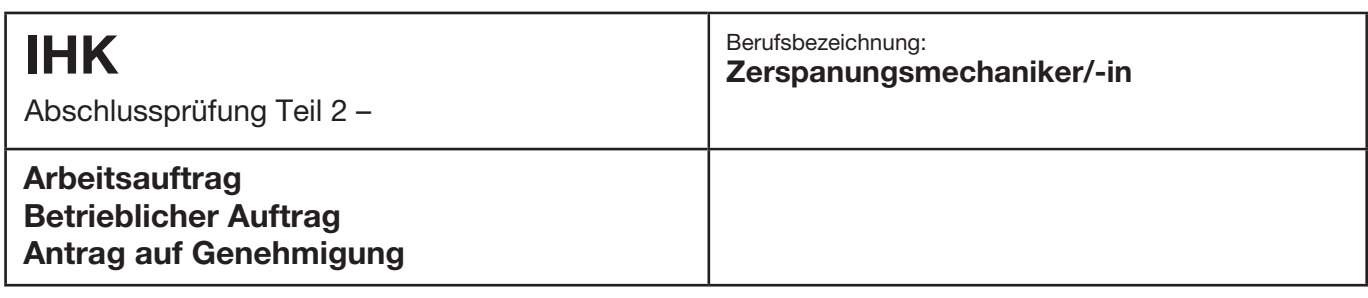

## **Titel des betrieblichen Auftrags:**

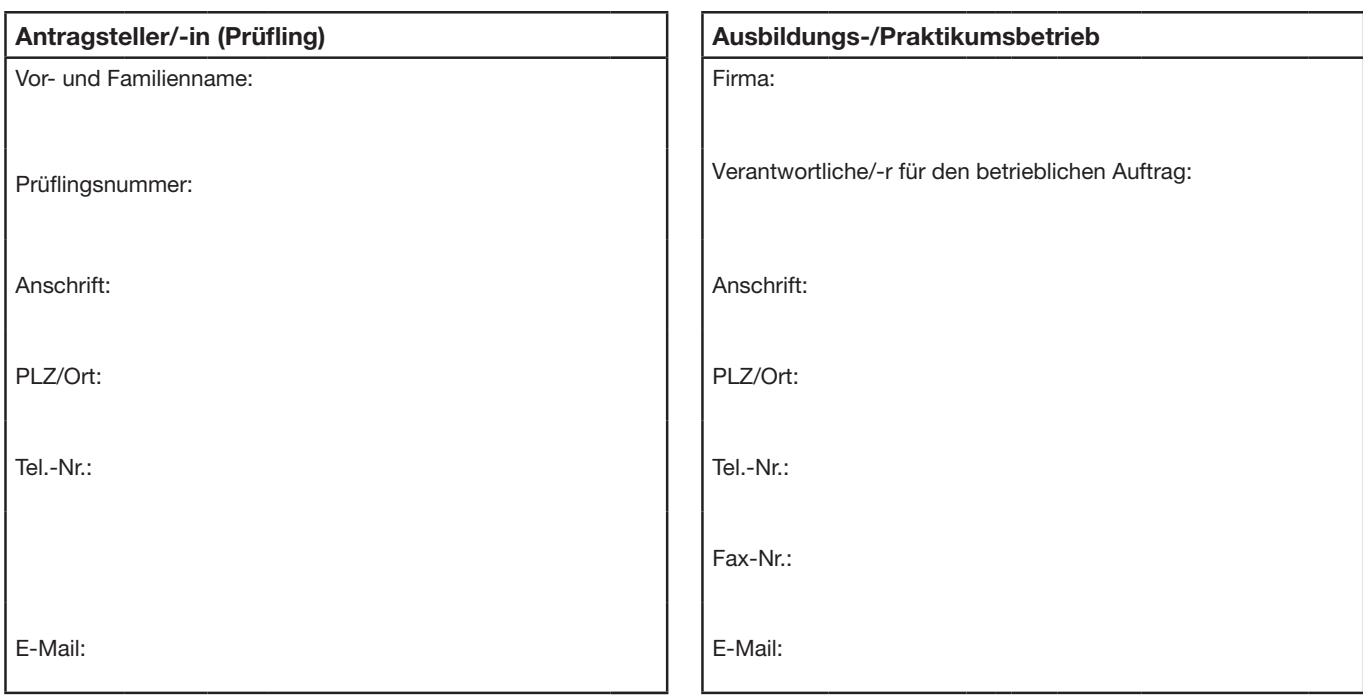

## **Beschreibung des betrieblichen Auftrags**

Beschreiben Sie kurz und in verständlicher Form Ihren betrieblichen Auftrag. Beschreiben Sie dabei den Ausgangszustand, das Ziel der Arbeit, die Rahmenbedingungen (Arbeitsumfeld), die Aspekte der einzelnen Phasen und die wesentlichen Tätigkeiten. Geben Sie ebenso die voraussichtlich benötigte Zeit an.

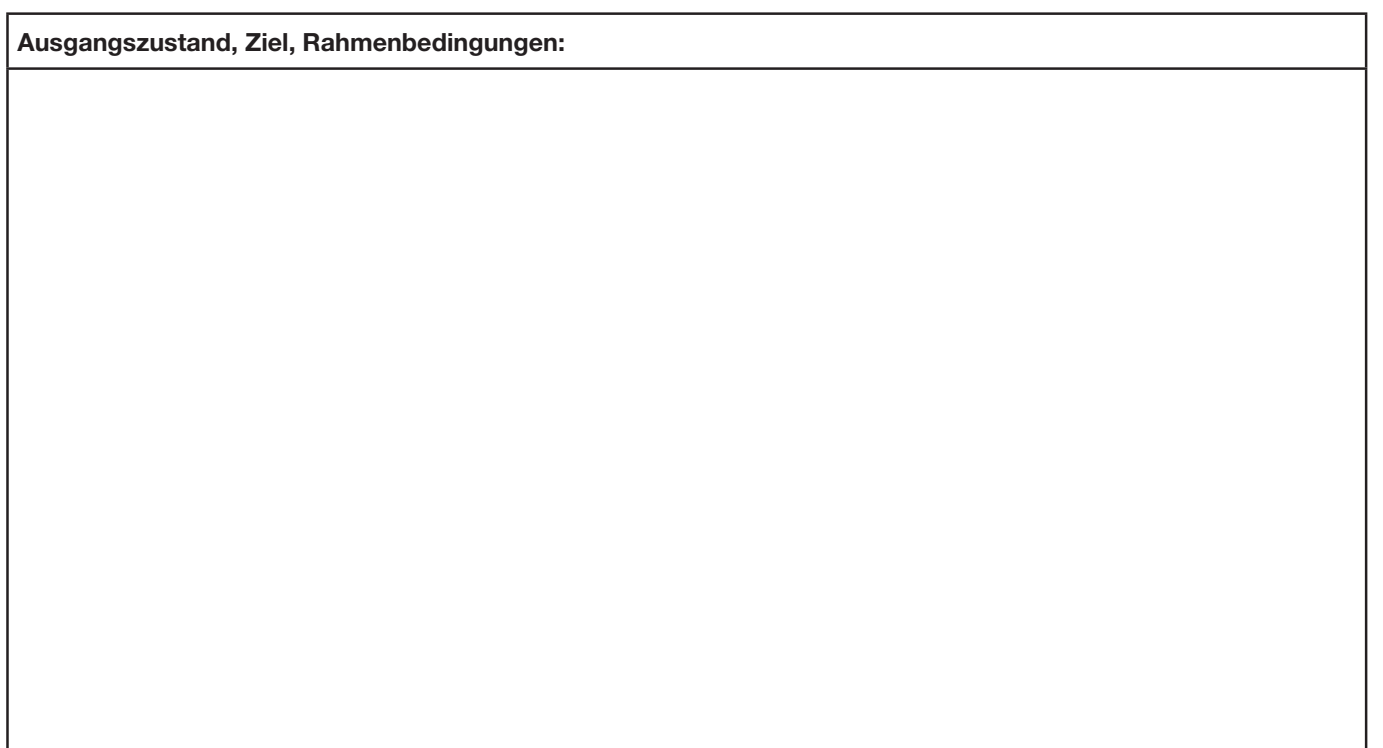

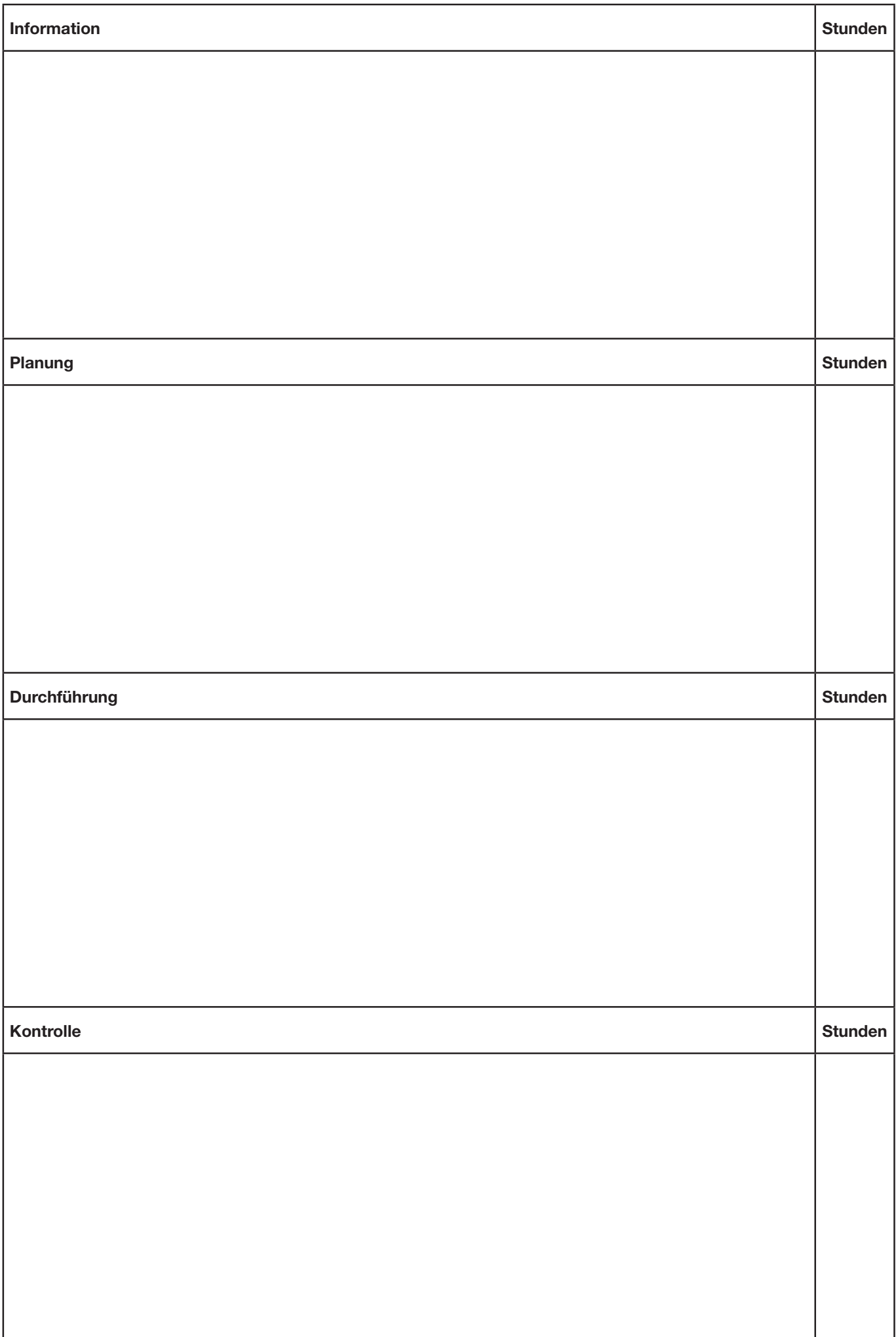

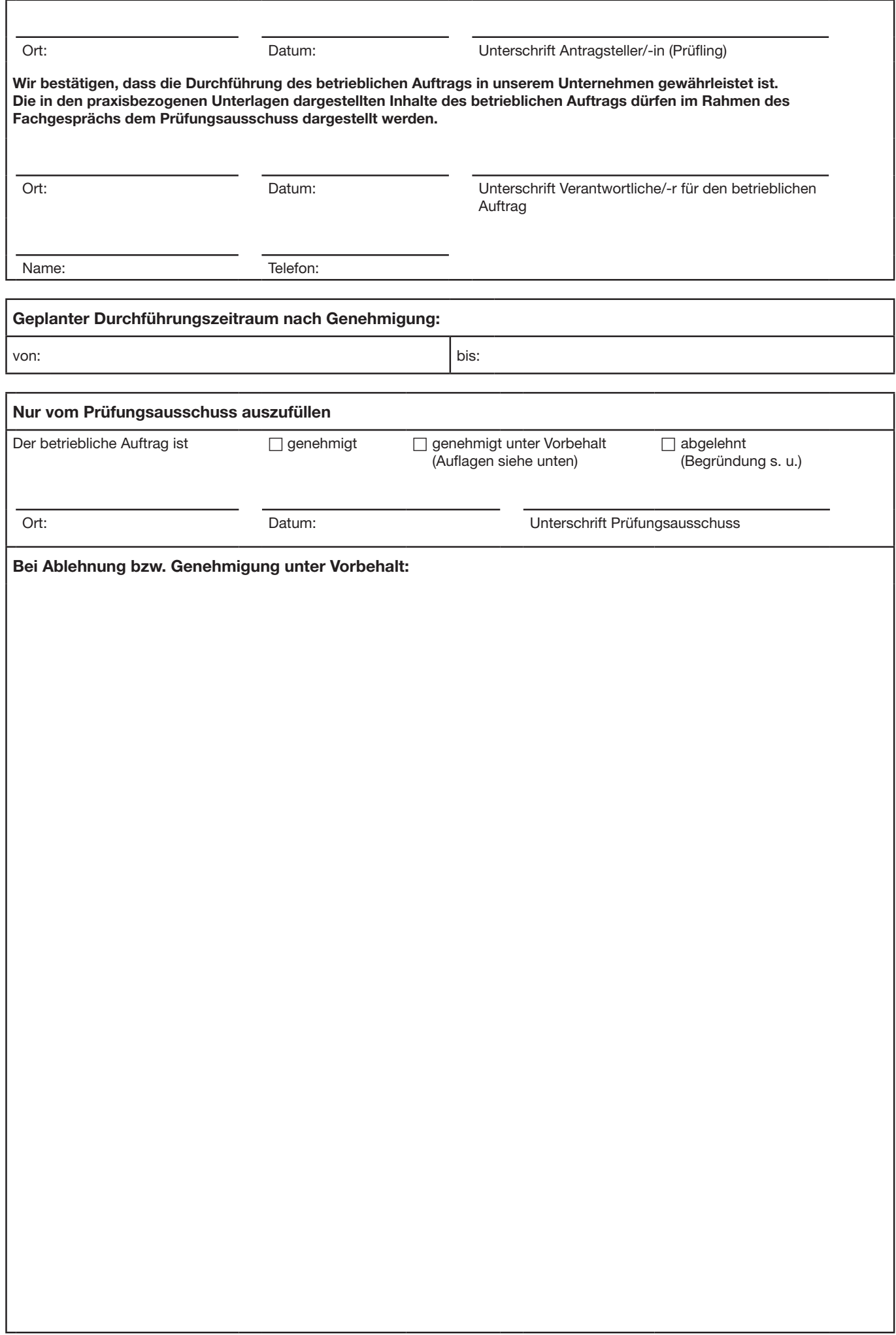